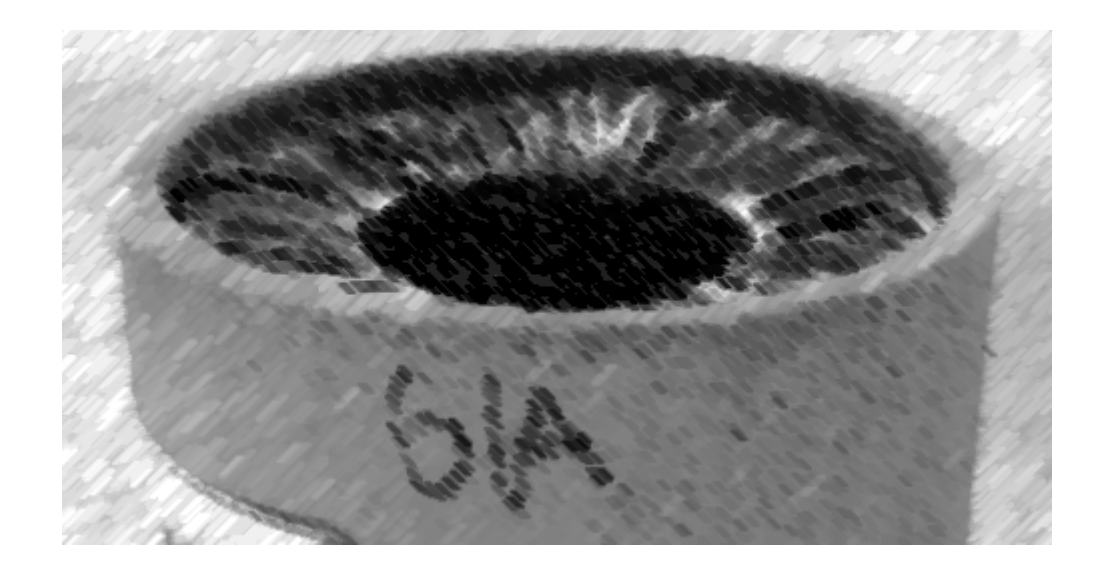

# CS61A Lecture 14

Amir Kamil UC Berkeley February 22, 2013

# The 61A Graffiti Bandit Strikes Again!

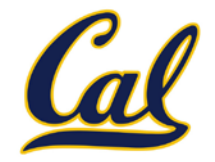

#### Thanks to Colin Lockard for the picture (and the title)!

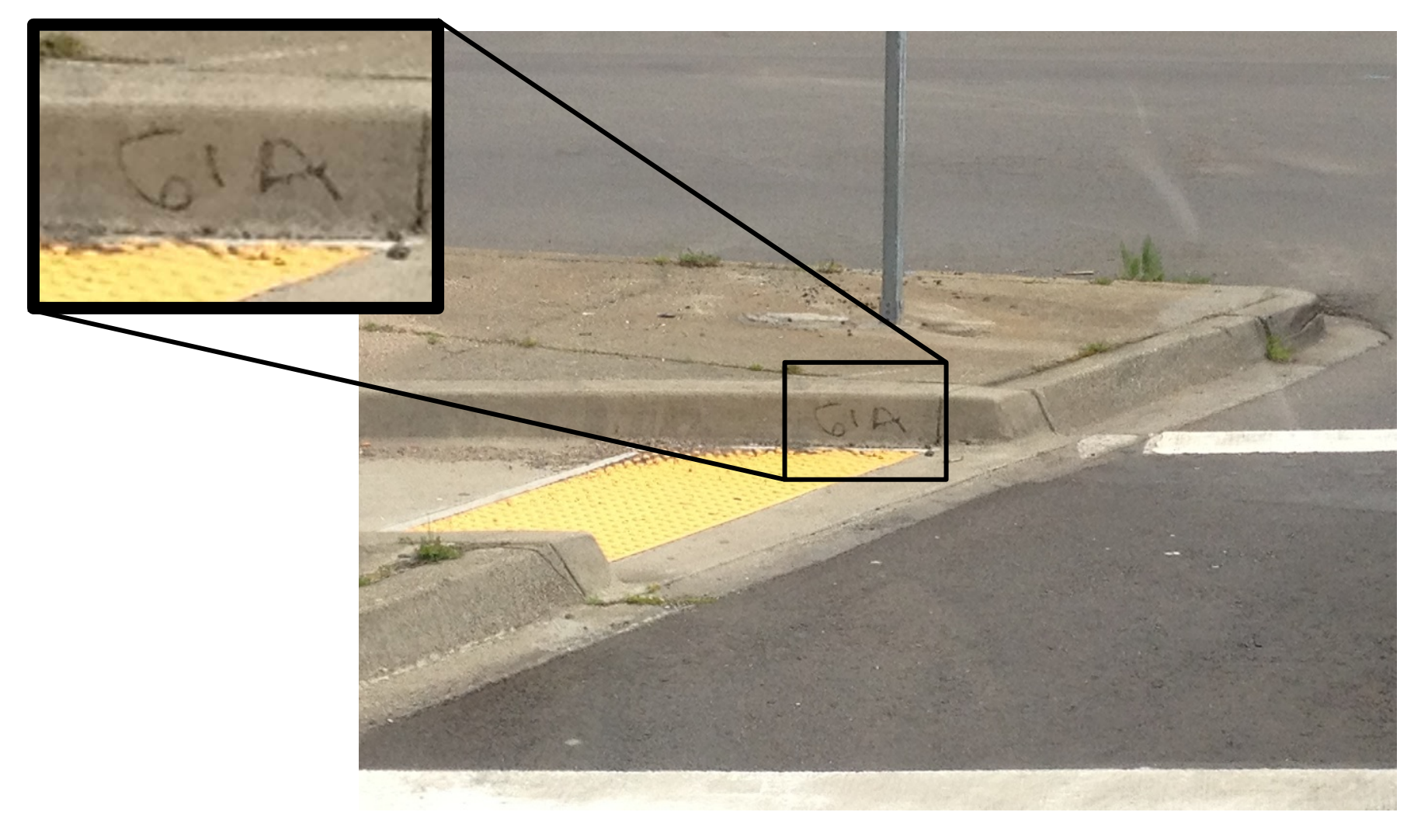

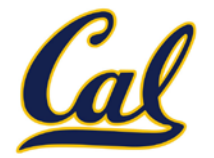

#### □ HW5 out

#### $\Box$  Hog contest due today

- $\Box$  Completely optional, opportunity for extra credit
- $\square$  See website for details

#### $\square$  Trends project out today

# Rational Number Arithmetic Code

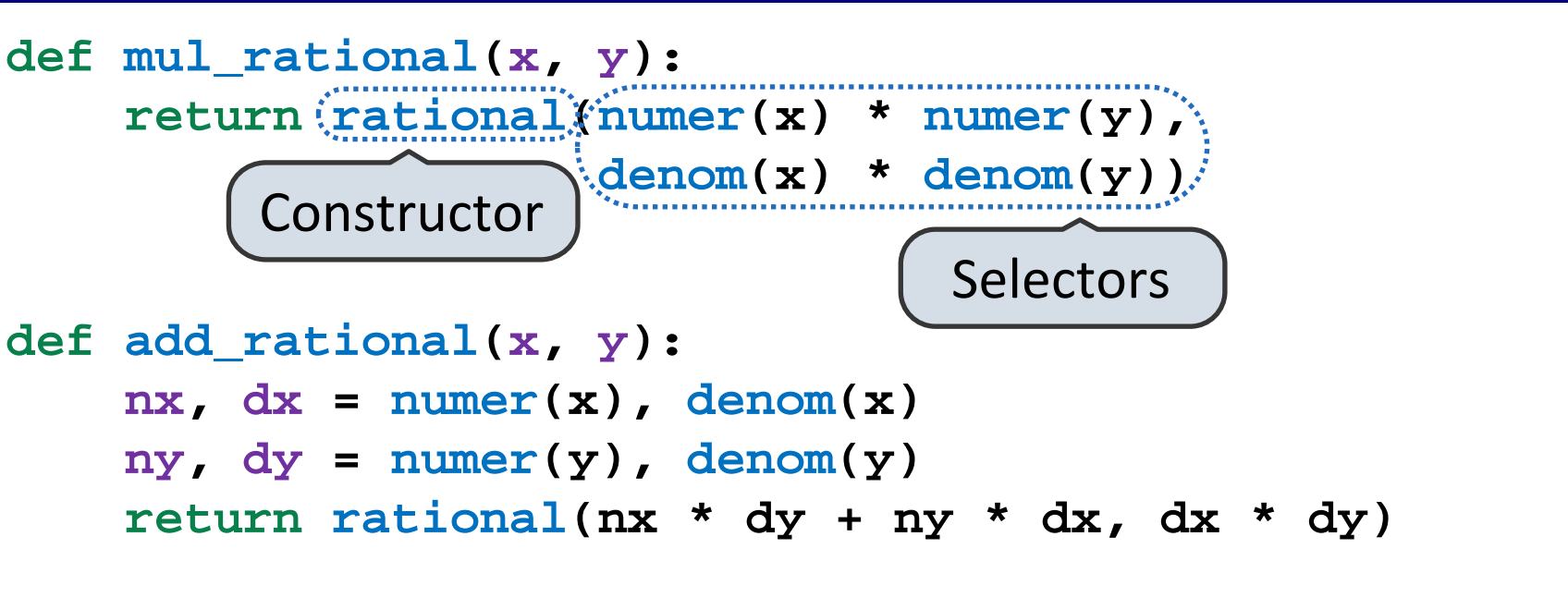

```
def eq_rational(x, y):
    return number(x) * denom(y) == numer(y) * denom(x)
```
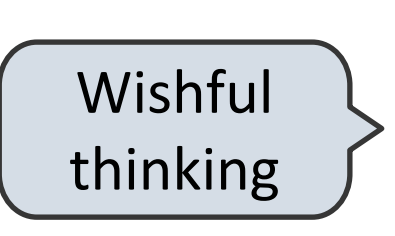

- **rational(n, d)** returns a rational number *x*
- **numer(x)** returns the numerator of *x*
	- **denom(x)** returns the denominator of *x*

## Tuples

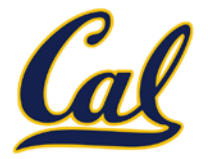

```
\gg pair = (1, 2)>>> pair
(1, 2)>>> x, y = pair
>>> x
1
>>> y
\overline{\phantom{0}}>>> pair[0]
1
\rightarrow >> pair[1]
\mathcal{P}>>> from operator import getitem
>>> getitem(pair, 0)
1
>>> getitem(pair, 1)
2
                                       A tuple literal:
                                       Comma-separated expression
                                       "Unpacking" a tuple
                                       Element selection
                                   More on tuples today
```
### Representing Rational Numbers

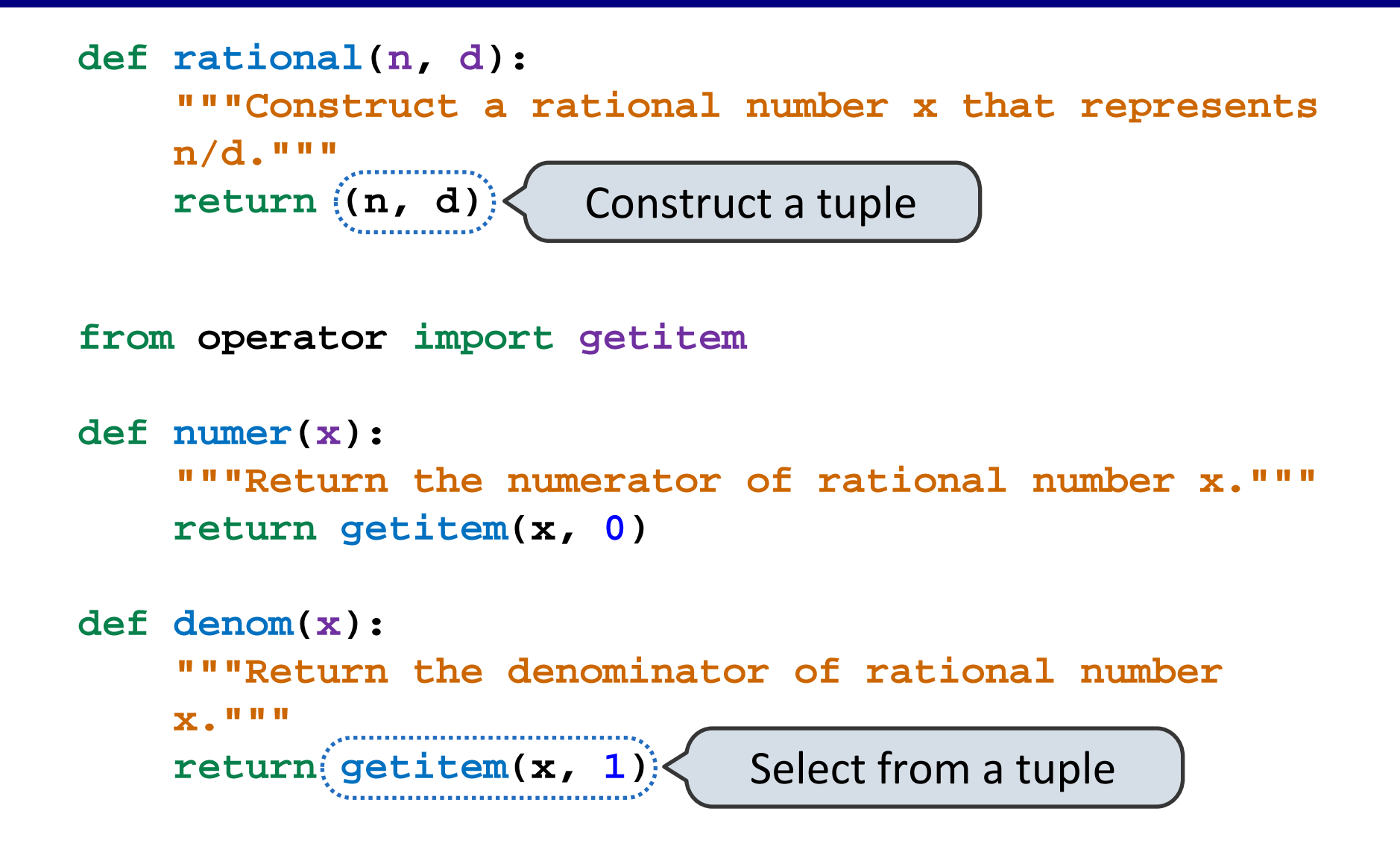

## Reducing to Lowest Terms

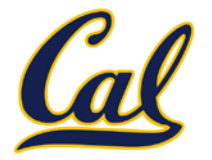

**from fractions import gcd** Greatest common divisor**def rational(n, d): """Construct a rational number x that represents n/d.""" g = gcd(n, d) return (n//g, d//g)** Example: 3 2 5 3 \* 5 2 = 2 5 1 10 + 1  $\overline{\phantom{a}}$ = 25 50 1/25 1/25 \* 1 2 = 15 6 1/3 1/3 \* 5 2 =

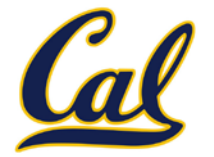

Rational numbers as whole data values

add rational mul rational eq rational

Rational numbers as numerators & denominators

rational numer denom

Rational numbers as tuples

tuple getitem

However tuples are implemented in Python

## Violating Abstraction Barriers

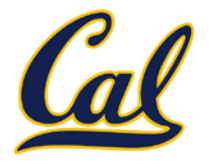

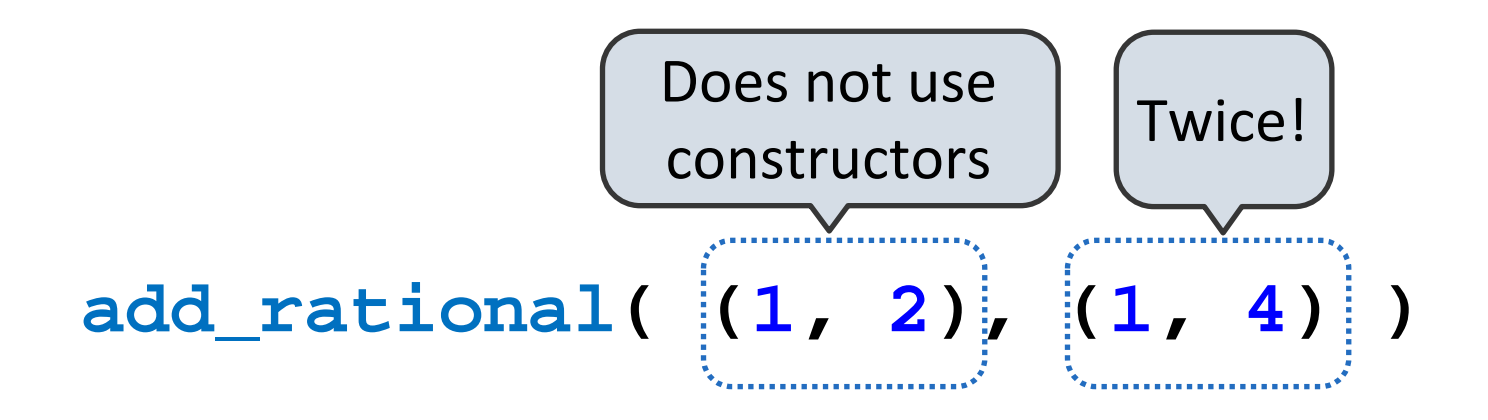

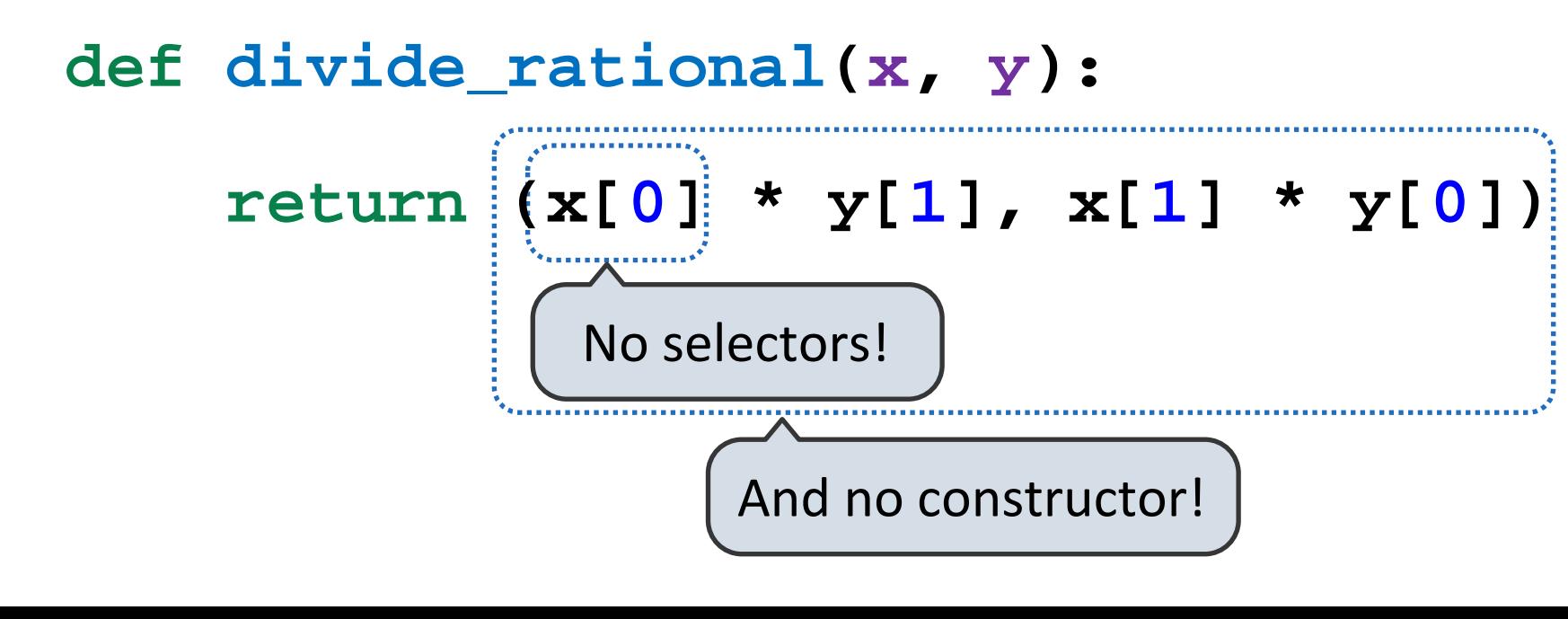

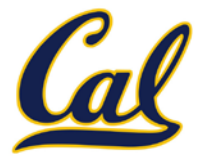

- $\Box$  We need to guarantee that constructor and selector functions together specify the right behavior.
- □ Behavior condition: If we construct rational number *x* from numerator *n* and denominator *d*, then **numer(x)/denom(x)** must equal *n/d*.
- □ An abstract data type is some collection of selectors and constructors, together with some behavior condition(s).
- $\Box$  If behavior conditions are met, the representation is valid.

**You can recognize data types by behavior, not by bits**

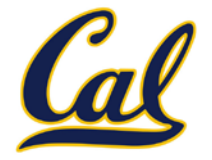

To implement our rational number abstract data type, we used a two-element tuple (also known as a pair).

What is a pair?

Constructors, selectors, and behavior conditions:

If a pair *p* was constructed from elements *x* and *y*, then •**getitem\_pair(p, 0)** returns *x*, and •**getitem\_pair(p, 1)** returns *y*.

Together, selectors are the inverse of the constructor

Generally true of container types.

Not true for rational<br>numbers because of GCD

## Functional Pair Implementation

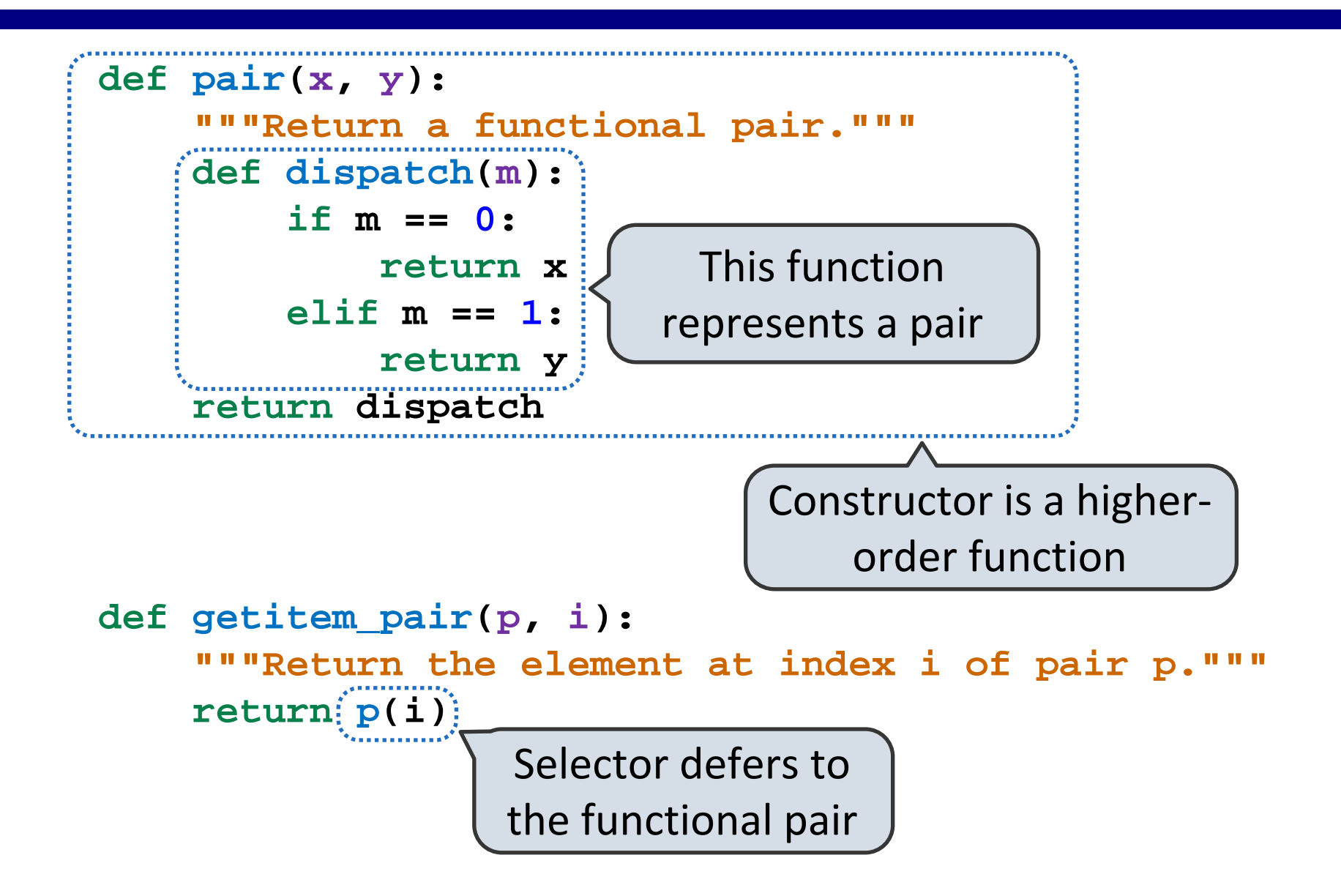

#### Using a Functionally Implemented Pair

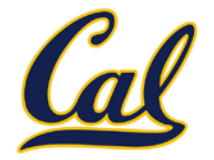

```
\implies p = pair(1, 2)
```
>>> getitem\_pair(p, 0) 1

```
>>> getitem_pair(p, 1)
\overline{2}
```
As long as we do not violate the abstraction barrier, we don't need to know that pairs are just functions

If a pair *p* was constructed from elements *x* and *y*, then

•**getitem\_pair(p, 0)** returns *x*, and

•**getitem\_pair(p, 1)** returns *y*.

This pair representation is valid!

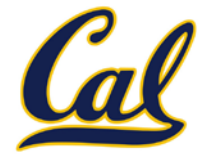

# red, orange, yellow, green, blue, indigo, violet. 0 , 1 , 2 , 3 , 4 , 5 , 6 .

There isn't just one sequence type (in Python or in general) This abstraction is a collection of behaviors:

**Length.** A sequence has a finite length.

**Element selection.** A sequence has an element corresponding to any non-negative integer index less than its length, starting at 0 for the first element.

The sequence abstraction is shared among several types, including tuples.

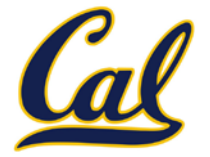

Tuples introduce new memory locations outside of a frame

We use *box-and-pointer* notation to represent a tuple Tuple itself represented by a set of boxes that hold values Tuple value represented by a pointer to that set of boxes

```
1 numbers = (1, 2)
```
 $\Rightarrow$  2 pairs = ((1, 2), (3, 4))

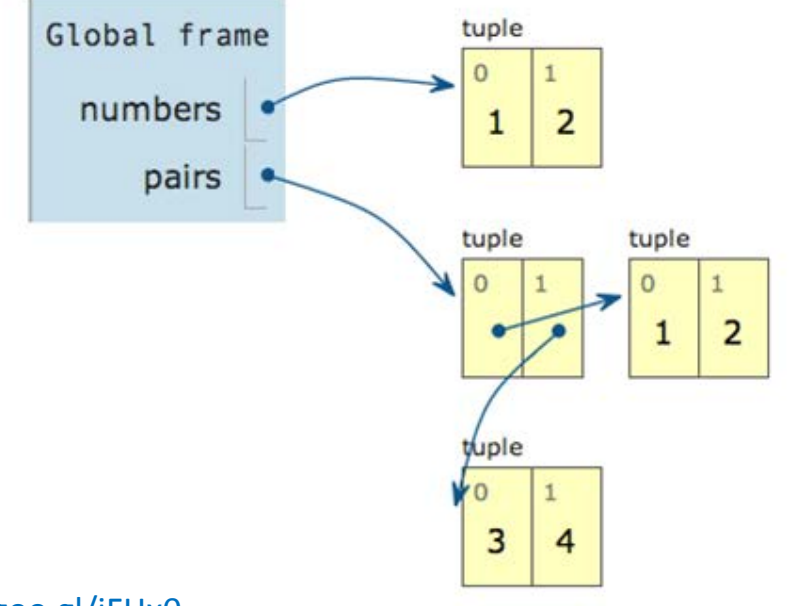

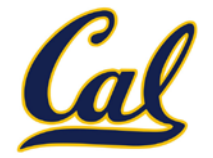

A method for combining data values satisfies the closure property if:

The result of combination can itself be combined using the same method.

Closure is the key to power in any means of combination because it permits us to create hierarchical structures.

Hierarchical structures are made up of parts, which themselves are made up of parts, and so on.

#### Tuples can contain tuples as elements

### Recursive Lists

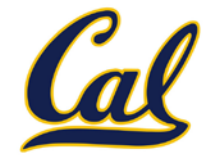

```
Constructor:
def rlist(first, rest):
     """Return a recursive list from its first element and
     the rest."""
Selectors:
def first(s):
     """Return the first element of recursive list s."""
def rest(s):
     """Return the remaining elements of recursive list s."""
```

```
Behavior condition(s):
```
If a recursive list **s** is constructed from a first element **f** and a recursive list **r**, then

- **first(s)** returns **f**, and
- **rest(s)** returns **r**, which is a recursive list.

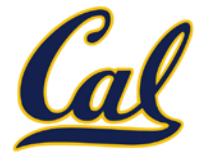

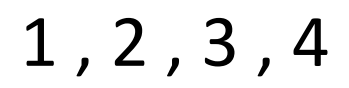

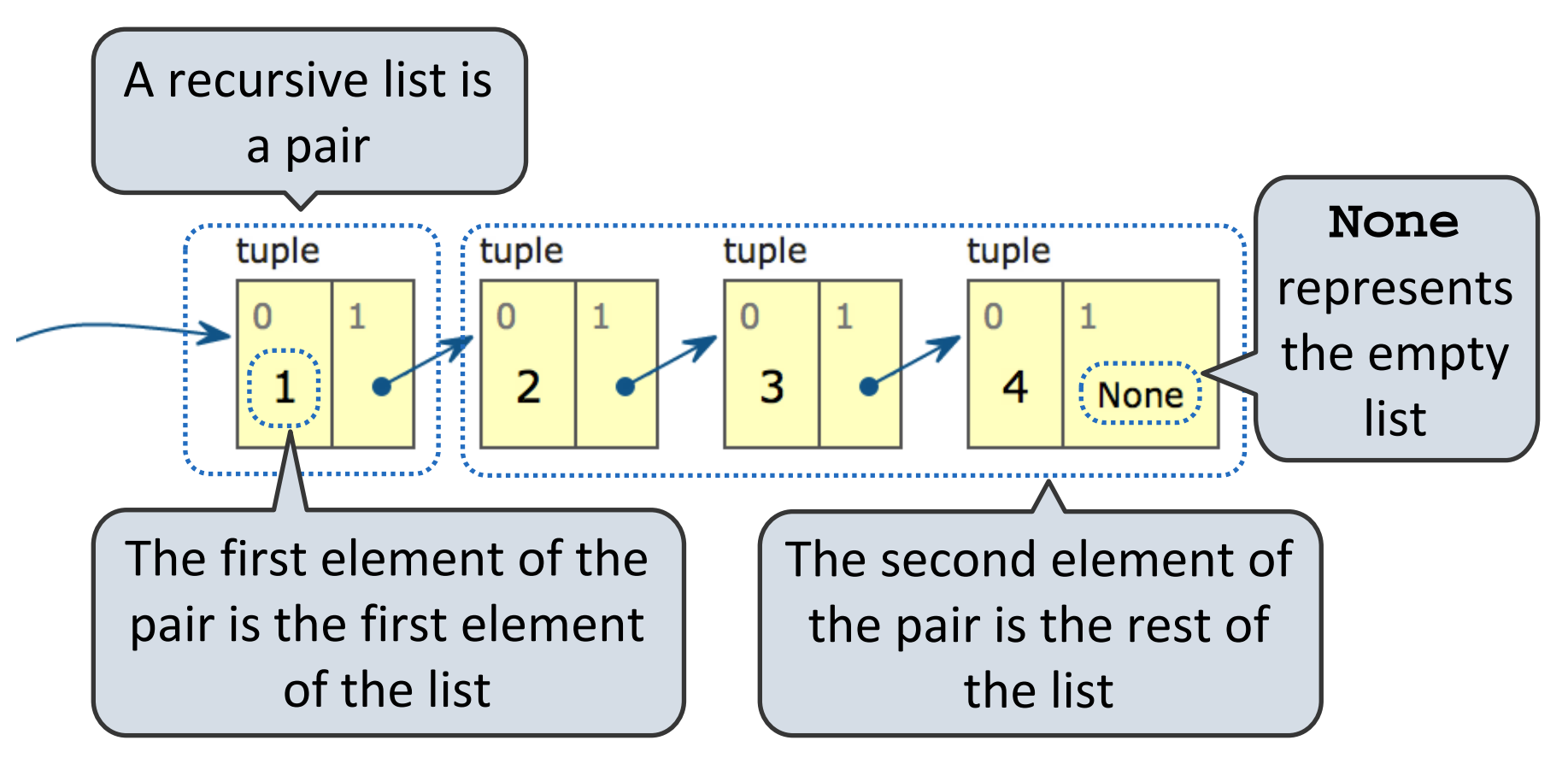

#### Implementing the Sequence Abstraction

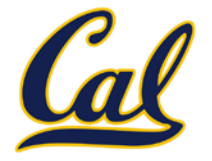

```
def len_rlist(s):
     """Return the length of recursive list s."""
     if s == empty_rlist:
         return 0
     return 1 + len_rlist(rest(s))
def getitem_rlist(s, i):
     """Return the element at index i of recursive list s."""
     if i == 0:
         return first(s)
     return getitem_rlist(rest(s), i - 1)
```
**Length.** A sequence has a finite length.

**Element selection.** A sequence has an element corresponding to any non-negative integer index less than its length, starting at 0 for the first element.